## Package 'eigenmodel'

May 28, 2019

Title Semiparametric Factor and Regression Models for Symmetric Relational Data

Version 1.11

Date 2019-05-28

Author Peter Hoff

Maintainer Peter Hoff <peter.hoff@duke.edu>

Description Estimation of the parameters in a model for symmetric relational data (e.g., the above-diagonal part of a square matrix), using a model-based eigenvalue decomposition and regression. Missing data is accommodated, and a posterior mean for missing data is calculated under the assumption that the data are missing at random. The marginal distribution of the relational data can be arbitrary, and is fit with an ordered probit specification. See Hoff (2007) <arXiv:0711.1146> for details on the model.

License GPL-2

URL <https://pdhoff.github.io/> RoxygenNote 6.0.1 NeedsCompilation no Repository CRAN Date/Publication 2019-05-28 15:40:03 UTC

### R topics documented:

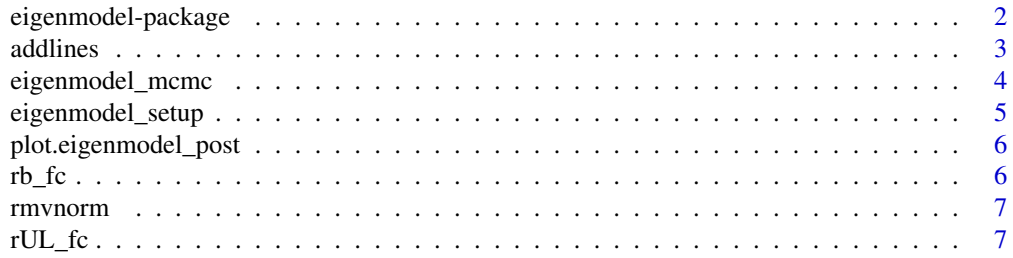

#### <span id="page-1-0"></span>2 eigenmodel-package

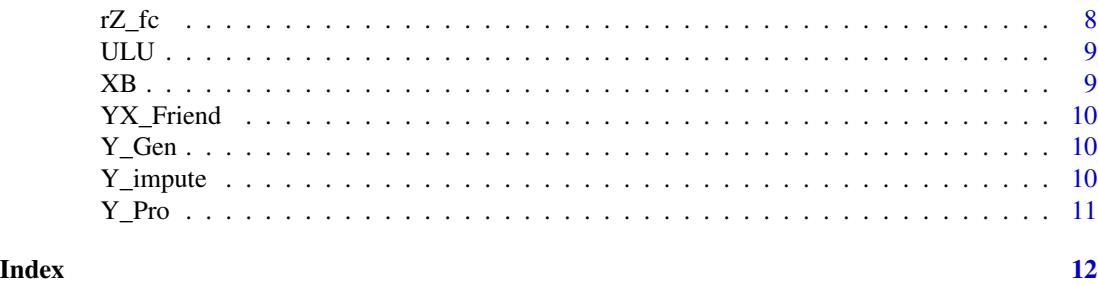

eigenmodel-package *Semiparametric Factor and Regression Models for Symmetric Relational Data*

#### Description

Estimation of the parameters in a model for symmetric relational data (e.g., the above-diagonal part of a square matrix), using a model-based eigenvalue decomposition and regression. Missing data is accomodated, and a posterior mean for missing data is calculated under the assumption that the data are missing at random. The marginal distribution of the relational data can be arbitrary, and is fit with an ordered probit specification. See Hoff (2007) <arXiv:0711.1146> for details on the model.

#### Details

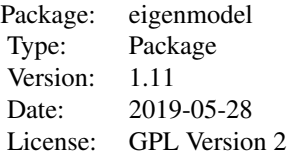

#### Author(s)

Peter Hoff <peter.hoff@duke.edu>

#### References

Hoff (2007) "Modeling homophily and stochastic equivalence in symmetric relational data"

#### Examples

data(YX\_Friend)

fit<-eigenmodel\_mcmc(Y=YX\_Friend\$Y,X=YX\_Friend\$X,R=2,S=50,burn=50)

#### <span id="page-2-0"></span>addlines 3

```
# in general you should run the Markov chain longer than 50 scans
plot(fit)
# people familiar with MCMC might want to implement
# their own Markov chains:
Y<-YX_Friend$Y
X<-YX_Friend$X
eigenmodel_setup(R=2)
for(s in 1:50) { # you should run your chain longer than 50 scans
   Z<-rZ_fc()
   UL<-rUL_fc()
   b<-rb_fc()
                 }
#fit_Gen<-eigenmodel_mcmc(Y=Y_Gen,R=3,S=10000)
```

```
#fit_Pro<-eigenmodel_mcmc(Y=Y_Pro,R=3,S=10000)
```
addlines *Adds lines between nodes to an existing plot of nodes*

#### Description

Adds lines between nodes to an existing plot of nodes

#### Usage

```
addlines(U, Y, col = "green", 1wd = 1, 1ty = 1)
```
#### Arguments

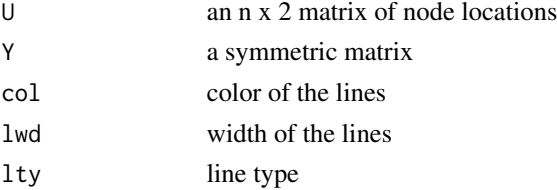

#### <span id="page-3-0"></span>Author(s)

Peter Hoff

eigenmodel\_mcmc *Approximate the posterior distribution of parameters in an eigenmodel*

#### Description

Construct approximate samples from the posterior distribution of the parameters and latent variables in an eigenmodel for symmetric relational data.

#### Usage

```
eigenmodel_mcmc(Y, X = NULL, R = 2, S = 1000, seed = 1, Nss = min(S,
 1000), burn = 100)
```
#### Arguments

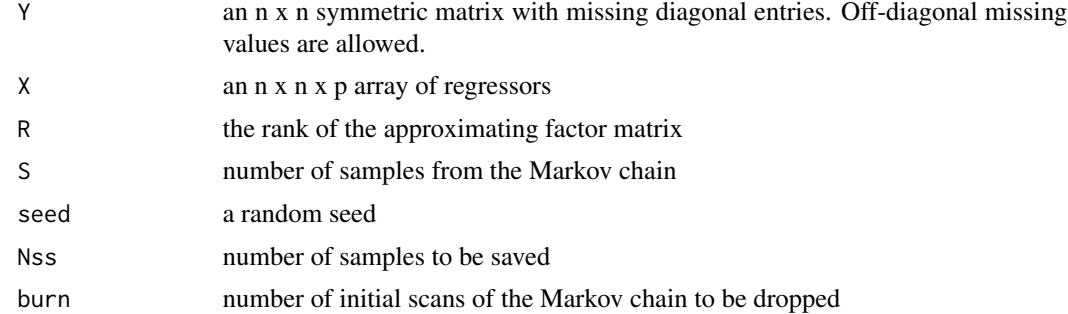

#### Value

a list with the following components:

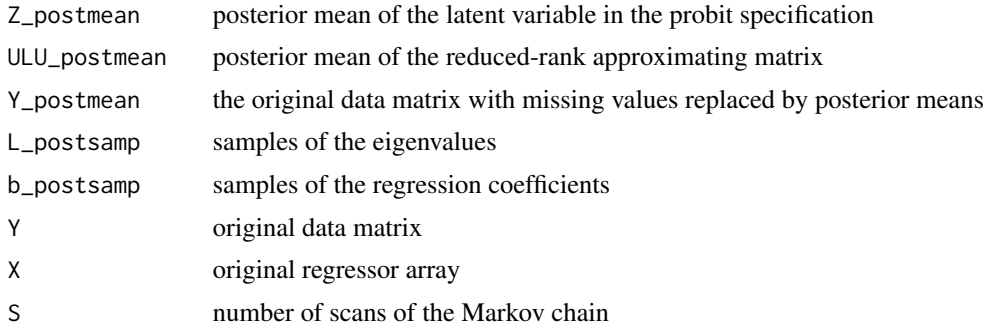

#### Author(s)

#### <span id="page-4-0"></span>eigenmodel\_setup 5

#### Examples

```
data(YX_Friend)
```
fit<-eigenmodel\_mcmc(Y=YX\_Friend\$Y,X=YX\_Friend\$X,R=2,S=50,burn=50)

# in general you should run the Markov chain longer than 50 scans

plot(fit)

#fit<-eigenmodel\_mcmc(Y=Y\_Gen,R=3,S=10000)

#fit<-eigenmodel\_mcmc(Y=Y\_Pro,R=3,S=10000)

eigenmodel\_setup *Setup constants and starting values for an eigenmodel fit*

#### Description

Setup constants and starting values for an eigenmodel fit

#### Usage

eigenmodel\_setup( $R = 0$ , seed = 1, em\_env = .GlobalEnv)

#### Arguments

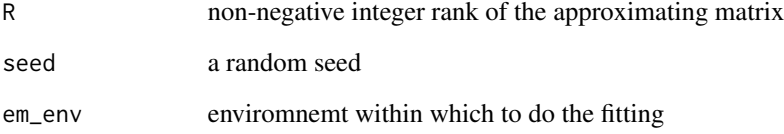

#### Author(s)

<span id="page-5-0"></span>plot.eigenmodel\_post *Plot the output of an eigenmodel fit*

#### Description

A graphical display of MCMC output and posterior estimates of model parameters in an eigenmodel fit. Includes 95 percent quantile-based posterior confidence intervals of regression coefficients.

#### Usage

## S3 method for class 'eigenmodel\_post' plot(x, ...)

#### Arguments

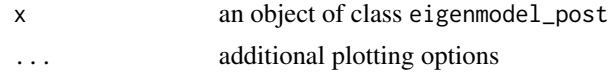

#### Author(s)

Peter Hoff

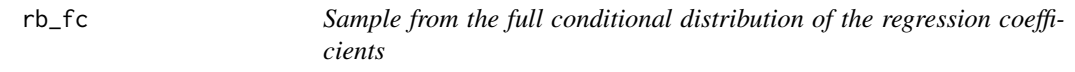

#### Description

Sample from the full conditional distribution of the regression coefficients in an eigenmodel

#### Usage

 $rb_fc(E = Z - ULU(UL))$ 

#### Arguments

E a symmetric matrix

#### Value

a p x 1 vector

#### Author(s)

<span id="page-6-0"></span>

#### Description

Sample from the multivariate normal distribution

#### Usage

rmvnorm(mu, Sig2)

#### Arguments

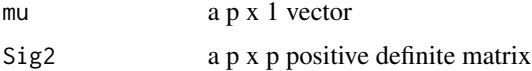

#### Value

a p x 1 vector

#### Author(s)

Peter Hoff

#### Examples

```
rmvnorm( c(0,0,0),diag(rep(3,1)) )
```
rUL\_fc *Sample UL from its full conditional distribution*

#### Description

Samples the components of a reduced rank approximating matrix from their full conditional distributions

#### Usage

 $rUL_fc(E = Z - XB(X, b))$ 

#### Arguments

E an n x n symmetric matrix to be modeled with a reduced rank matrix

#### <span id="page-7-0"></span>Value

A list with the following components:

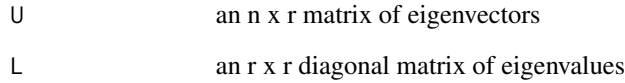

#### Author(s)

Peter Hoff

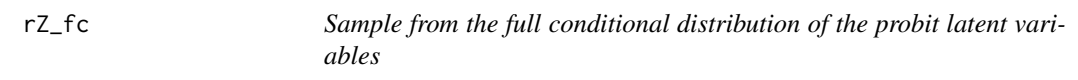

#### Description

Sample from the full conditional distribution of the latent variables in the ordered probit model

#### Usage

 $rZ_fcc(EZ = XB(X, b) + ULU(UL), MH = TRUE)$ 

#### Arguments

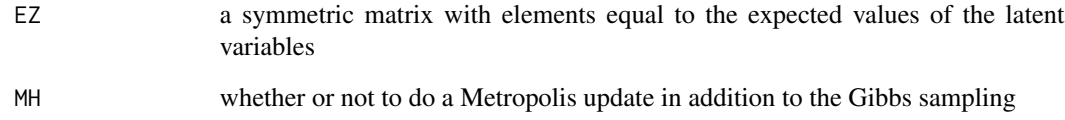

#### Value

a symmetric matrix

#### Author(s)

<span id="page-8-0"></span>

#### Description

Computes a matrix from its eigenvalue decomposition

#### Usage

ULU(UL)

#### Arguments

UL a list with first component "U", an n x r matrix and the second component "L" an r x r diagonal matrix

#### Value

an n x n matrix

#### Author(s)

Peter Hoff

#### XB *Computes a sociomatrix of regression effects*

#### Description

Computes a sociomatrix of regression effects

#### Usage

XB(X, b)

#### Arguments

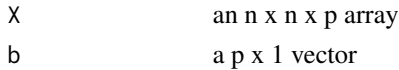

#### Value

an n x n matrix

#### Author(s)

<span id="page-9-0"></span>

#### Description

A list in which Y encodes the presence of a friendship tie between 90 12th graders. The array X indicates pairs of the same sex and of the same race.

#### Source

http://www.cpc.unc.edu/projects/addhealth/design

#### Examples

data(YX\_Friend)

Y\_Gen *Relations between words in the 1st chapter of Genesis*

#### Description

The i,j th entry of this matrix is the numerical count of the number of times word i was next to word j in the first chapter of Genesis.

#### Examples

data(Y\_Gen)

Y\_impute *Impute missing values of a sociomatrix*

#### Description

Impute missing values of a sociomatrix

#### Usage

Y\_impute()

#### <span id="page-10-0"></span> $Y_P$ ro 11

#### Details

Imputes missing values of a sociomatrix from a matrix of latent variables and an ordered-probit specification.

#### Value

symmetric matrix

#### Author(s)

Peter Hoff

Y\_Pro *Butland's protein-protein interaction data*

#### Description

Butland's protein-protein interaction data

#### References

Butland et al (2005) "Interaction network containing conserved and essential protein complexes in Escherichia coli"

#### Examples

data(Y\_Pro)

# <span id="page-11-0"></span>Index

∗Topic datasets Y\_Gen, [10](#page-9-0) Y\_Pro, [11](#page-10-0) YX\_Friend, [10](#page-9-0) ∗Topic distribution rmvnorm, [7](#page-6-0) ∗Topic models eigenmodel\_mcmc, [4](#page-3-0) eigenmodel\_setup, [5](#page-4-0)  $rb_Fc, 6$  $rb_Fc, 6$ rmvnorm, [7](#page-6-0) rUL\_fc, [7](#page-6-0) rZ\_fc, [8](#page-7-0) ULU, [9](#page-8-0) XB, [9](#page-8-0) Y\_impute, [10](#page-9-0) ∗Topic multivariate addlines, [3](#page-2-0) eigenmodel\_mcmc, [4](#page-3-0) eigenmodel\_setup, [5](#page-4-0) plot.eigenmodel\_post, [6](#page-5-0)  $rb_Fc, 6$  $rb_Fc, 6$ rmvnorm, [7](#page-6-0) rUL\_fc, [7](#page-6-0)  $rZ_fc, 8$  $rZ_fc, 8$ ULU, [9](#page-8-0) XB, [9](#page-8-0) Y\_impute, [10](#page-9-0) ∗Topic package eigenmodel-package, [2](#page-1-0) addlines, [3](#page-2-0) eigenmodel *(*eigenmodel-package*)*, [2](#page-1-0) eigenmodel-package, [2](#page-1-0) eigenmodel\_mcmc, [4](#page-3-0) eigenmodel\_setup, [5](#page-4-0) plot.eigenmodel\_post, [6](#page-5-0)

 $rb_Fc, 6$  $rb_Fc, 6$ 

```
rmvnorm, 7
rUL_fc, 7
rZ_fc, 8
ULU, 9
XB, 9
Y_Gen, 10
Y_impute, 10
Y_Pro, 11
YX_Friend, 10
```